## **NORBERT HAPONOWICZ** A SYSTENT OBSERWATORJUM.

## **W YKREŚLNA TABLICA HYDRAULICZNA.**

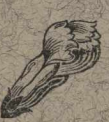

WE LWOWIE. C. i k. nadworny dost. A. H. Żupnik, drukarnia w Drohobyczu. 1913 **.**

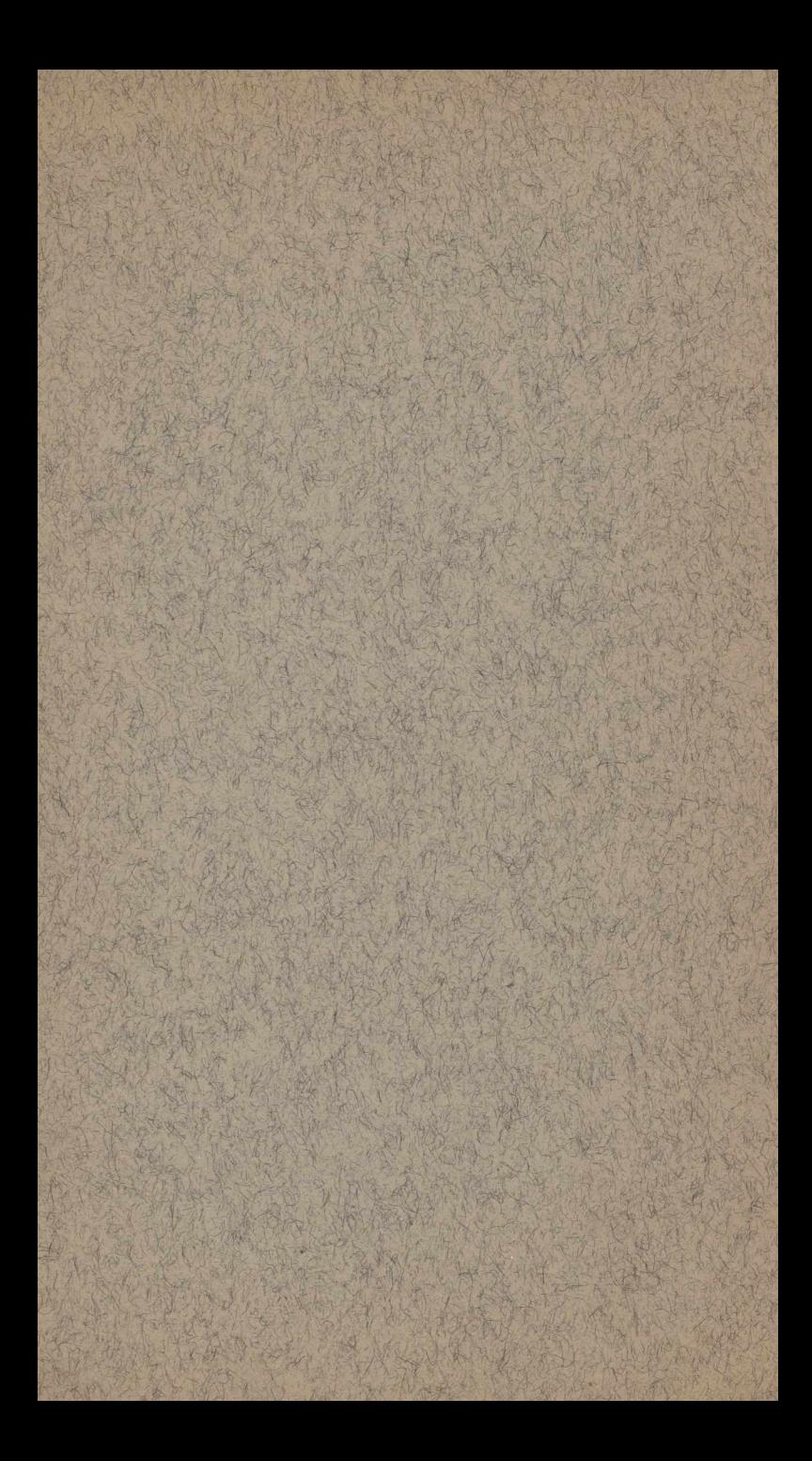

## **NORBERT HAPONOWICZ** A SYSTENT OBSERWATORJUM.  $Q + \epsilon Q$

## **W YKREŚLNA TABLICA HYDRAULICZNA.**

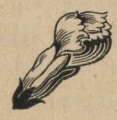

WE LWOWIE. C. i k. nadworny dost. A. H. Żupnik, drukarnia w Drohobyczu. 1913**.**

 $S.74$  $5.97$ **S.04** 532 (083) HNIKA BIBLIOTEKA Glime 1131 195 58

S. 59

1. Podana tablica graficzna służy do obliczeń opartych na wzorach *Ganguillet-Kuttera, Bazina, Kuttera* uproszczonym, *Matakiewicza* i *Lindboe*go. Polega ona na zasadzie dodawania podziałów logarytmicznych zapomocą cyrkla. Dla wyjaśnienia tej zasady weźmy pod uwagę wzór *Matakiewicza,* który można napisać w postaci

 $v = f(t)$ ,  $\varphi(t)$ 

lub  $\log v = \log f(t) + \log \varphi(t)$ gdzie  $f(t)$  i  $\varphi$  (i) są funkcjami średniej głębokości *t* wzgl. spadku *I.* Wyobraźmy sobie, że na pewnej prostej odcinamy od dowolnego punktu zerowego w określonej skali (a więc z przyjęciem pewnej długości za jednostkę) odcinki log / *(t)* dla kolejnych wartości *t,* oznaczając pojedyncze kreski ograniczające te odcinki odpowiedniemi wartościami *i:* otrzymamy podziałkę nieregularną t. zw. *podziałkę funkcyjną* o własności, że odstęp między punktem początkowym podziałki a dowolną kreską wyrażony w obranych jednostkach równa się log f (t). Podobną podziałkę skonstruujemy dla log v i log  $\varphi$  *(I)*. By znaleść v dla danych *t* i / wystarczy natenczas dodać przy pomocy cyrkla odcinki odpowiadające tym *t* i / a sumę zmierzyć na podziałce prędkości. Dodawanie możemy zaoszczędzić, nanosząc skale *t* i / na

tejsamej prostej i od tegosamego punktu początkowego *w kierunkach przeciwnych.* Wówczas odstęp między dowolną kreską skali *t* a kreską / wynosi

 $\log f(t) + \log \varphi(t)$ , a zatem =  $\log v$ . Wystarczy więc ten odstęp ująć w otwór cyrkla i zmierzyć na skali v. Skala ta, wspólna dla wszystkich wzorów, znajduje się z prawej strony tablicy. Ponieważ logarytmy liczb mniejszych od jedności są ujemne więc należy przy mierzeniu na skali v zachować ostrożność, by odcinki dodatnie odcinać od punktu zerowego (na skali *v* jest tym punktem  $v=1$ , gdyż  $log 1 = 0$ ) do góry, ujemne zaś w dół. W celu uniknienia nieprzyjemnych omyłek, najlepiej korzystać z następującej reguły użycia tablicy:

Jedno z ostrzy cyrkla stawiamy na odpowiednią kreskę podziałki *t,* drugie na *I;* nie obracając cyrkla, przesuwamy go następnie równolegle do pierwotnego położenia na skalę v tak, by *to ostrze,* które *stało na I, padło w punkt zerowy* podziałki, a więc *na kreską 1.* Drugie ostrze wskaże wówczas punkt skali v, przy którym odczytamy szukaną prędkość.

2. Przy użyciu wzoru *Lindboe*go postępujemy zupełnie podobnie, uważając jednak za punkt zerowy podziałki *v* nie kreskę 1, lecz kreskę odpowiadającą danemu stosunkowi $\frac{t}{b}$ drobnej skali przylegającej do podziałki *v* z lewej strony.

3. Na tejsamej zasadzie oparty jest nomogram dla wzoru *Bazina.* nowszego. Przy użyciu wyszukujemy punkt przecięcia się krzywej odpowiadającej danemu promieniowi hy

draulicznemu *R* z prostą (pionową) odpowiadającą spółczynnikowi *y* (proste głównych wartości  $\gamma = 0.06$ , 0,16 i t. d. są w dół przedłużone i odpowiednio opisane) i rzutujemy go na podziałkę /. W tym celu stawiamy jedno ostrze cyrkla na jedyną prostą poziomą wykresu w pionowej danego *y,* drugie ostrze w tejże pionowej na krzywej odpowiadającej danemu *R* i przesuwamy cyrkiel równolegle do początkowego położenia poziomo w prawo (a więc w ten sposób, że dolny koniec cyrkla ślizga się wzdłuż poziomej) aż do podziałki /. Tu wbijamy koniec górny, dolny zaś (z prostej poziomej) przesuwamy do kreski odpowiadającej danemu *I.* Odstęp obu końców cyrkla zmierzony, — z zachowaniem tychsamych ostrożności, co pod 1., — na podziałce v daje szukaną prędkość.

Tak n. p. dla  $\gamma = 1, 30, R = 2, 36, l = 1,15\%$ znajdujemy v=2,45 $m/$ <sub>sek</sub> a dla tegoż  $\gamma$ ,  $R=1,21$ <sup>o</sup>  $I=0,286\%$  podobnie v=0'74 m/s.

4. Wzór *Kułtera* uproszczony

$$
\mathbf{v} = \frac{100 \text{ } \sqrt{\text{ } \text{R}}}{\delta + \text{ } \sqrt{\text{ } \text{R}}} \text{ } \sqrt{\text{ } \text{R}}\text{ }
$$

przeliczać można na nomogramie wzoru *Bazina,* przyjmując  $\gamma = \delta$ , ale uważając za punkt zerowy podziałki prędkości *kreską oznaczoną literą K.*

5. Wzór *Ganguillet-Kuttera* wymaga z powodu swej zawiłości dość złożonego wykresu. Prosta pionowa AB (fig. 1.) posiadająca w swej dolnej partji podziałkę funkcyjną spadku rozw górnej dwie sieci krzywych. Lewa sieć składa się z szeregu prostych pionowych oznaczonych kolejnemi wartościami spółczynnika tarcia *n,* którym te proste odpowiadają, i z szeregu krzywych oznaczonych odpowiającemi wartościami spadku /. W ten

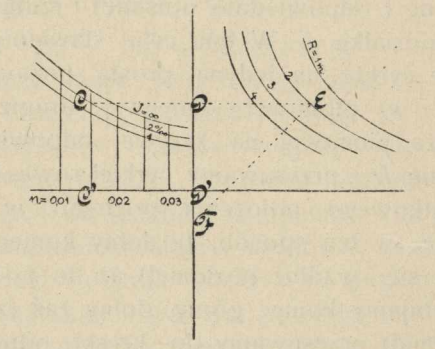

sposób każdej danej parze wartości nilodp wiada pewien punkt tej sieci n. p. C. Podobnie prawa sieć składa się z szeregu krzywych oznaczonych odpowiadającemi wartościami promienia hydraulicznego *R.* Chcąc znaleźć prędkość v, wystarczy z punktu sieci lewej odpowiadającego danym wartościom *n* i /, n. p. z punktu C, poprowadzić prostą poziomą aż do przecięcia się z krzywą odpowiadającą danemu *R,* n. p. do E, a stąd wykreślić prostą nachyloną pod kątem 45° do poziomu aż do przecięcia się ze skalą spadku *I.* Odstęp tego punktu F od odpowiedniej kreski skali spadku, zmierzony — z zachowaniem tychsamych ostrożności, co dotychczas — na skali v, daje prędkość według wzoru *Ganguillet-Kuttera.* Kreślenie prostych DE, EF jest w rzeczywistości niepotrzebne; wszystkie konstrukcje można mianowicie wykonać przy pomocy cyrkla. Postawiwszy jedno ostrze cyrkla w C' (odpow. *n)*

drugie na tejsamej pionowej w C (odpow. *I),* przesuwamy go poziomo do położenia DD'. Tu wbijamy koniec D, podczas gdy drugi przenosimy z D' do punktu E leżącego w tejsamej wysokości, co D, na krzywej *R.* Około punktu D zakreślamy następnie łuk o promieniu DE, otrzymując w ten sposób punkt F na podziałce spadku. Tu wbijamy odpowiedni koniec cyrkla, drugi zaś (z D) przenosimy do kreski odpowiadającej danemu /. Odcinek, który w ten sposób uchwyciliśmy w otwór cyrkla, przenosimy na podziałkę v, sprowadzając to ostrze, które nastawialiśmy *na wartość* /, do *punktu zerowego* podziałki a więc *na kreską V—1.* Drugie ostrze wskaże wówczas szukaną prędkość.

6. Zapomocą podanych tablic można również łatwo rozwiązywać zagadnienia odwrotne. Do tych należy wyszukanie spółczynników szorstkości z wzorów dla koryt sztucznych, a przedewszystkiem z wzoru *Ganguillet-Kuttera*. Wystarczy dla rozwiązania tego zagadnienia wszystkie operacje wykonać *w porządku odwrotnym.*

7. Obliczenie spadku / z danych innych elementów ruchu najlepiej przeprowadzić w następujący sposób: Dla danego *R*, *n* (wzgl.  $\gamma$ ) i dowolnie obranego  $I_1$  (najlepiej  $I_1 = 10/00$ ) znajdujemy prędkość  $v_1$ . Ta prędkość jest od danej v różna. Łatwo zrozumieć, że jeżeli  $v > v_1$ , to podobnie  $I > I_1$  i naodwrót. Wystarczy więc różnicę między v i v<sub>1</sub> (mierzoną na skali  $\nu$  jako odstęp kresek  $\nu$  i  $\nu_1$ ) uchwycić w otwór cyrkla i poprawić o tę różnicę spadek *I*<sub>1</sub> na

skali spadku. W tym celu stawiamy ostrze cyrkla na kreski  $v$  i  $v_1$  i przenosimy go na skalę spadku w ten sposób, że ostrze, które stało na kresce v, pada na kreskę *I*<sub>1</sub>, poczem drugie wskaże szukany spadek.

Dla wszystkich wzorów oprócz *Ganguil- /et-Kuttera* otrzymamy w ten sposób odrazu dokładną wartość spadku. Według ostatniego zaś otrzymana wartość jest tylko przybliżeniem, które może służyć do dalszych prób. Otrzymany spadek zaokrąglimy więc na  $I<sub>2</sub>$ , dla tej wartości ponownie obliczymy  $v<sub>2</sub>$  i podobnie, jak poprzednio, poprawimy I<sub>2</sub>. Zwrócić tu muszę uwagę, że *dla spadków*  $\leq I^{0}/\sqrt{0}$  poprawkę umieszczać należy *nie na skali spadku wzoru Ganguillet-Kuttera,* lecz najlepiej na odpowiedniej skali *wzoru Matakiewicza.* Jako przykład obierzmy wartości

 $n = 0.030$   $R = 6.00$   $m$   $v = 1.23$   $m/sek$ Przyjmijmy  $I_1 = 10/00$ . Dla tego spadku i danych  $n = 0.03$ ,  $R = 6.00$  znajdujemy przy pomocy mojej tablicy  $v_1 = 3.45$  m/s, a zatem  $v < v_1$  i temsamem  $I < 10/60$ . Odstęp kresek 3,45 i 1,23 na skali prędkości bierzemy w otwór cyrkla i poprawiamy nim spadek  $I_1 = 1\%$  na skali wzoru *Matakiewicza.* Znajdujemy

$$
I \simeq 0.11^{0/00}
$$

Z zaokrągloną wartością  $I_2 = 0.1\%$  szukamy ponownie prędkości i znajdujemy

 $v_2 = 1,20$  czyli  $v > v_2$ ,  $I > I_2 = 0,10/_{00}$ Poprawiając ponownie spadek  $I_2$  znajdujemy ostatecznie

$$
I = 0,106^0/_{00}
$$

W porównaniu z niedawno ogłoszonym przez *M. Rothera\*)* sposobem, jest ostatnio podany nieporównanie prostszy a nawet dokładniejszy.

Czytelników ciekawych odsyłam co do bliższych szczegółów konstrukcji tablicy i uzasadnienia do artykułu w "Zeitschrift des Oest. Ingenieur- und Architektenvereines".\*\*)

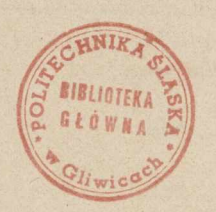

*\*) Zit.* **f. Gewässerkunde, Bd. XI, S. 126. \*\*) N. H aponow icz: Eine graphische hydraulische Tafel, Zft. d. Oest. Ing. u. Arch. Ver. 1913.**

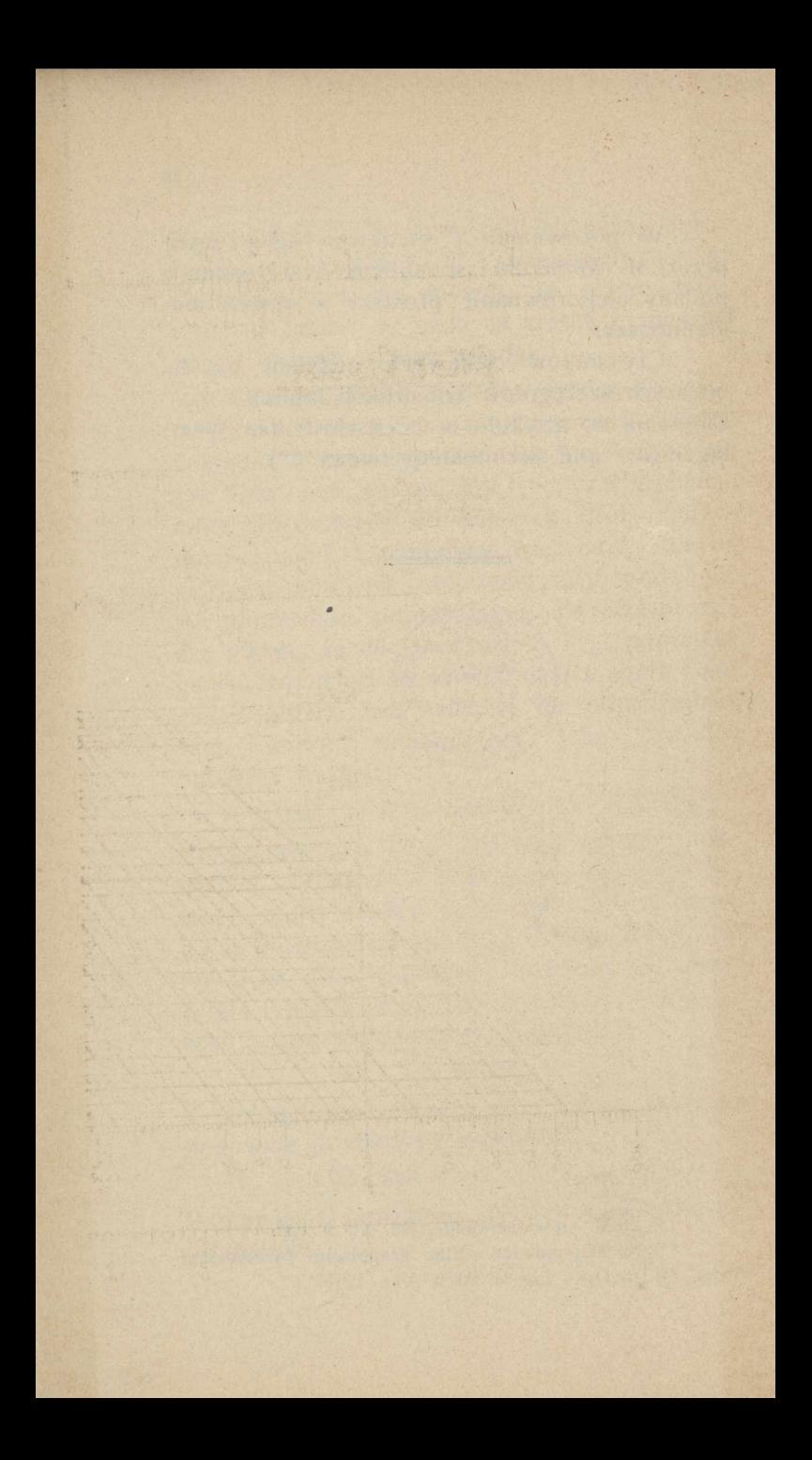

<u> Ganguillet-Kutter.</u>

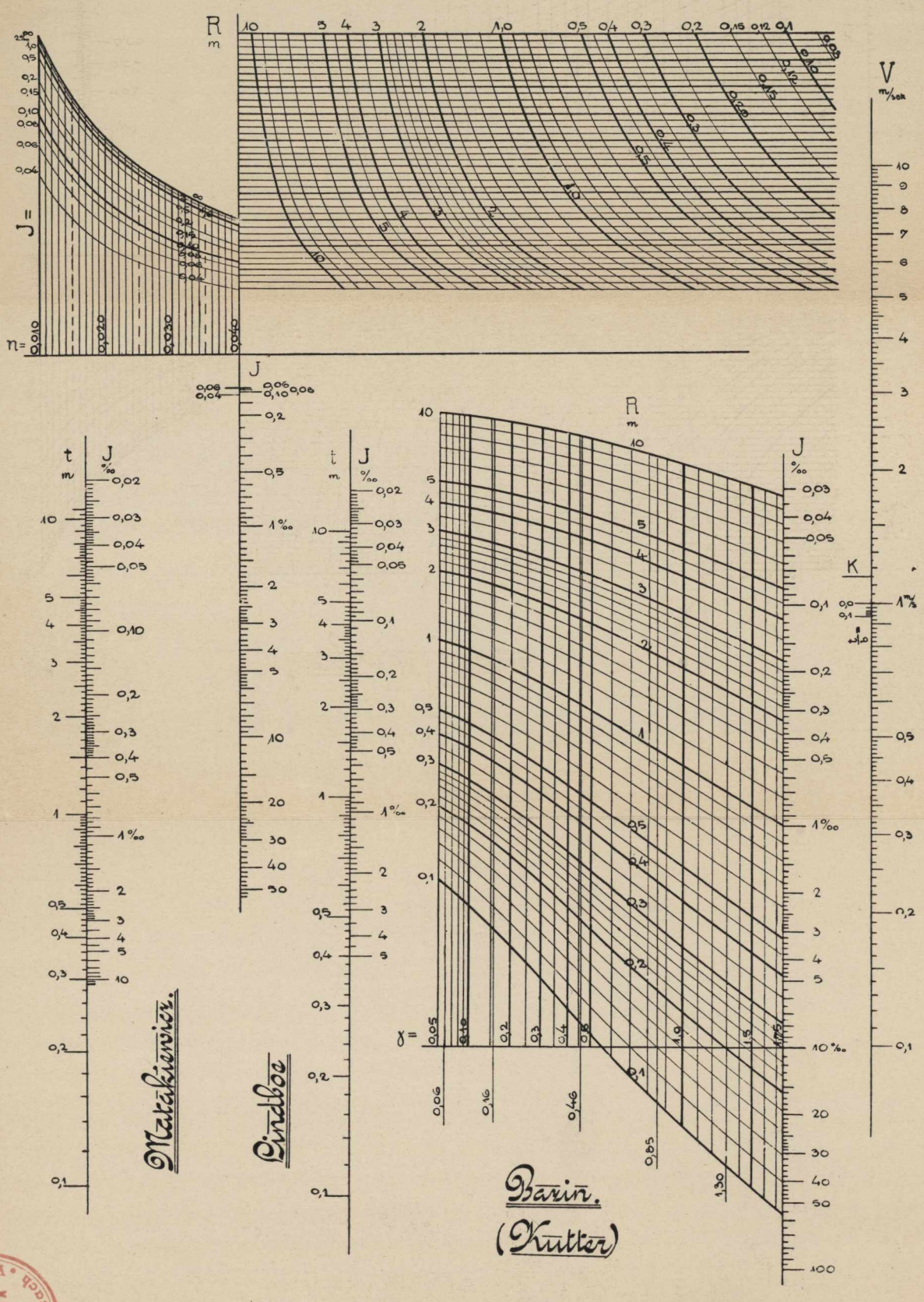

SKA HNIK, **W. M. O 7 5** 

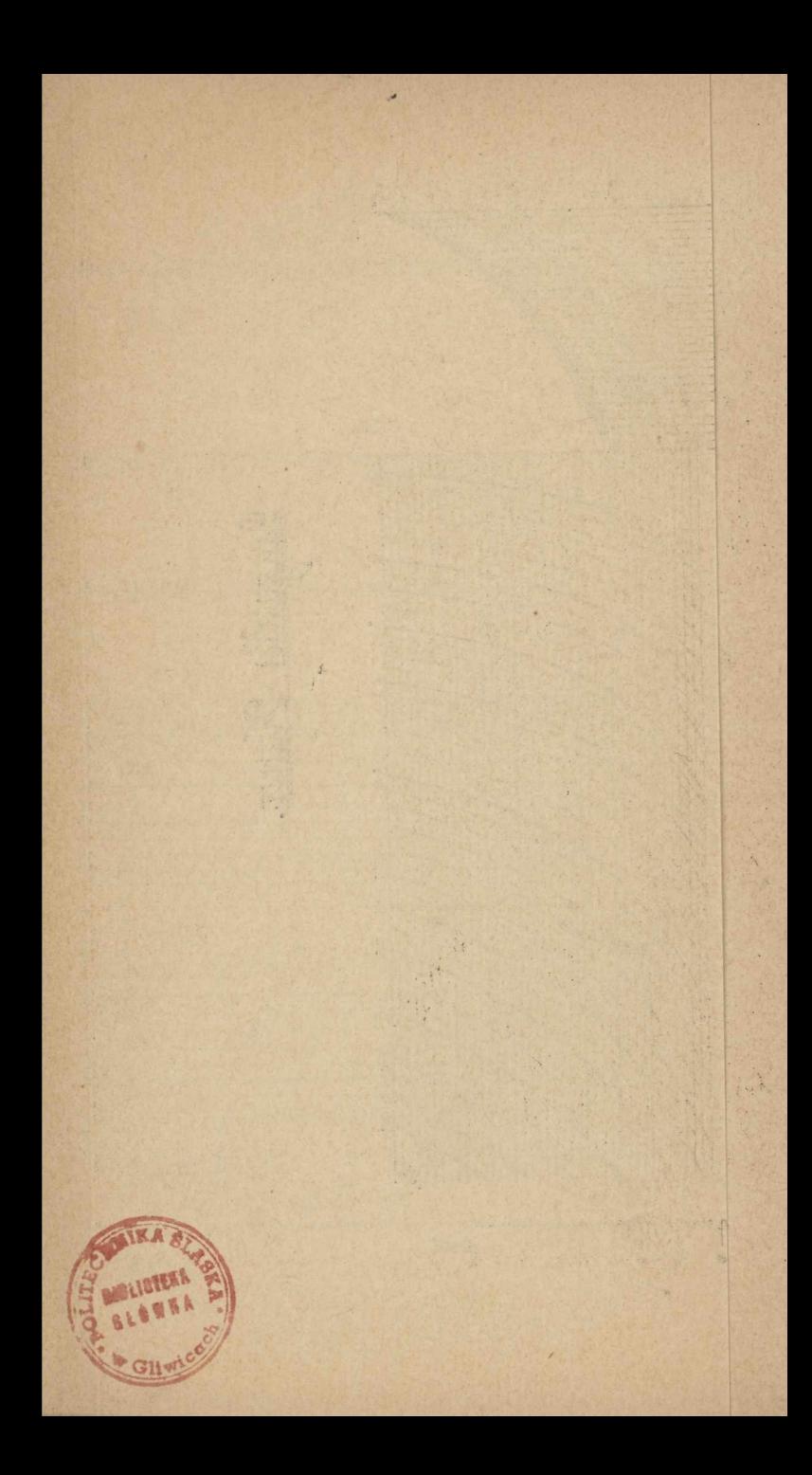

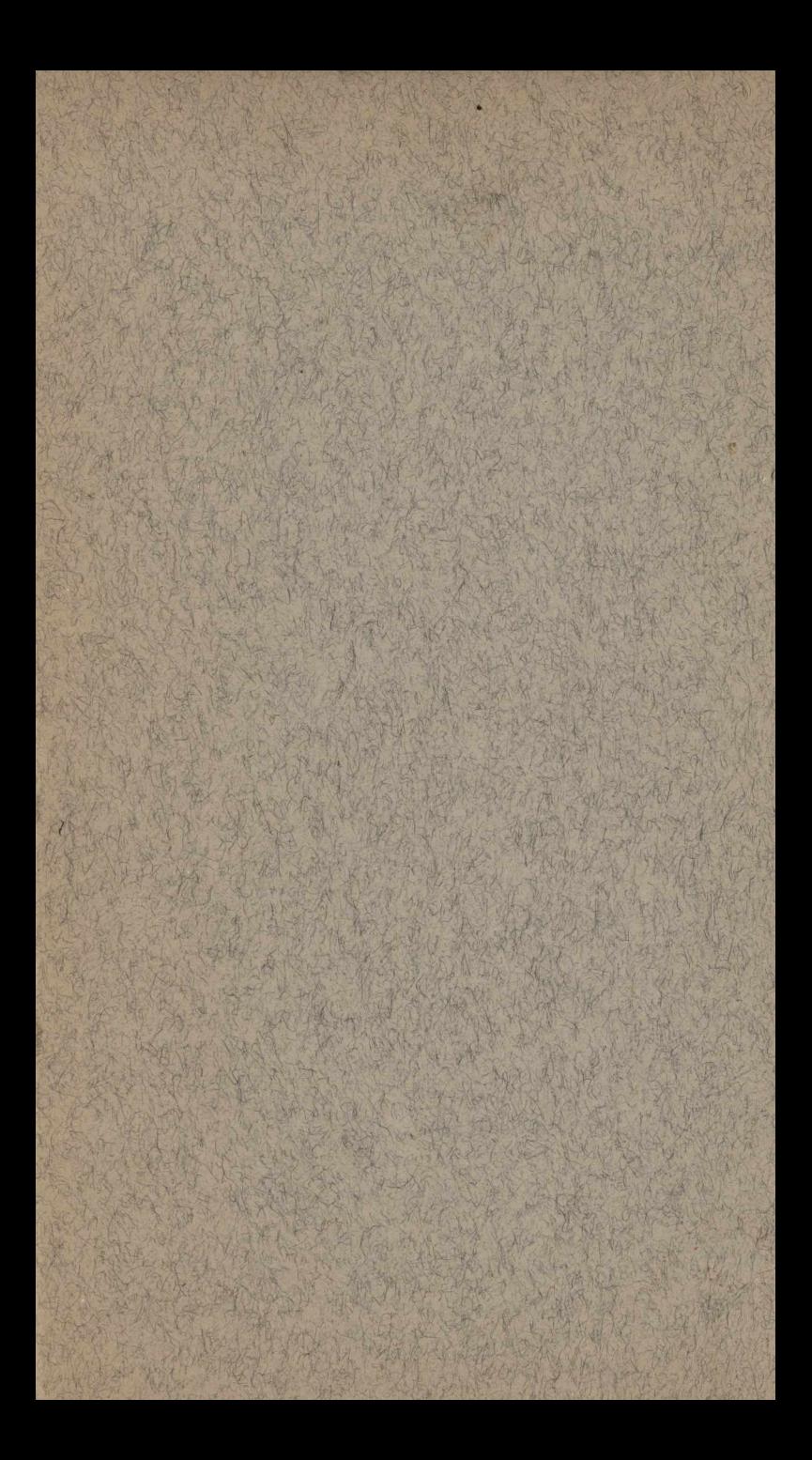

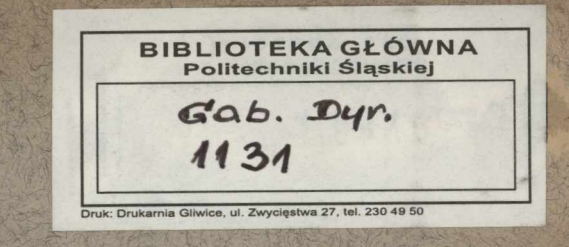